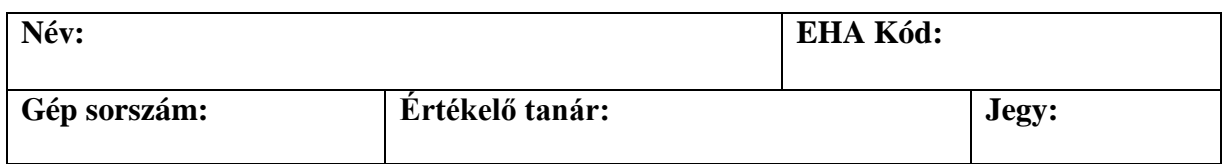

## **Feladat: Matematikai számítások**

Készítsünk grafikus felületű alkalmazást, melynek segítségével matematikai műveleteket tudunk elvégezni és azok eredményét szemléltetni!

Az elvégzendő műveletek fajtái és kódjaik:

- 0) faktoriális számítás, 1 operandusú
- 1) legkisebb közös többszörös számítása, 2 operandusú
- 2) Fibonacci sorozat n-edik tagja, 1 operandusú

Az elvégzendő műveletek egy bemeneti fájlban adottak, soronként egy művelet kódja és operandusai. A fájl elején egy szám mutatja, hogy hány további sor szerepel a fájlban.

## **Részfeladatok (minden feladat egy jegynek felel meg, a feladatokat sorban kell elvégezni):**

- 1. A program egy rögzített fájlnév alapján megnyit egy bemeneti fájlt, a felhasználói felületen megjeleníti a beolvasott műveletek kódjait és operandusait. A "kiszámol" feliratú gomb lenyomásának hatására a program elvégzi a műveleteket, majd azok eredményét a felhasználói felületen megjeleníti.
- 2. A program forráskódja legalább egy saját interfészt tartalmazzon. A "kiszámol" gomb eseménykezelője csupán egyetlen ciklust tartalmazhat, melynek magjában további összetett vezérlési szerkezet nem lehet (ciklus, elágazás, szekvencia, rekurzió), valamint nem hívhatja meg a megjelenítő osztály(ok) semmilyen más függvényét.
- 3. A bemeneti fájlból beolvasott műveleteket "értelmesen" jeleníti meg, azaz nem a műveletek kódjai jelennek meg, hanem a nevei.
- 4. A program nem rögzített fájlnévvel dolgozik, hanem párbeszédablakkal bekéri a felhasználótól a bemeneti fájl helyét. A program a bemeneti fájl esetleges hibáit megfelelően kezeli.

Mintafájl megtalálható a **http://people.inf.elte.hu/groberto/input.txt** címen.

A gyakorlati anyagok elérhetőek a **http://people.inf.elte.hu/groberto/**, és a **http://people.inf.elte.hu/groberto/lengyel** oldalon.

Segítségképpen használható:

```
int fakt(int n){
     if (n <= 1) return 1;
     else return fakt(n-1)*n;
}
```

```
int lkkt(int a, int b){
    int x = a; int y = b;
    while (x := y) {
        if (x < y) x \rightarrow zelse y == b;
    \}return x;
\}int fib(int n){
    if (n \le 0) return 0;
    _{\texttt{else}}if (n == 1) return 1;
        else return fib(n-1) + fib(n-2);\}
```
Jó munkát!